ls -l -R /path | wc -l

From: <http://cameraangle.co.uk/> - **WalkerWiki - wiki.alanwalker.uk**

Permanent link: **[http://cameraangle.co.uk/doku.php?id=how\\_to\\_count\\_all\\_the\\_files\\_in\\_a\\_directory&rev=1470264374](http://cameraangle.co.uk/doku.php?id=how_to_count_all_the_files_in_a_directory&rev=1470264374)**

Last update: **2023/03/09 22:35**

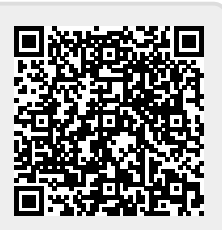